## **QGIS Application - Feature request #17675 Add option to create SSH tunnel to DB connections**

*2017-12-11 11:06 PM - Nikolay Lebedev*

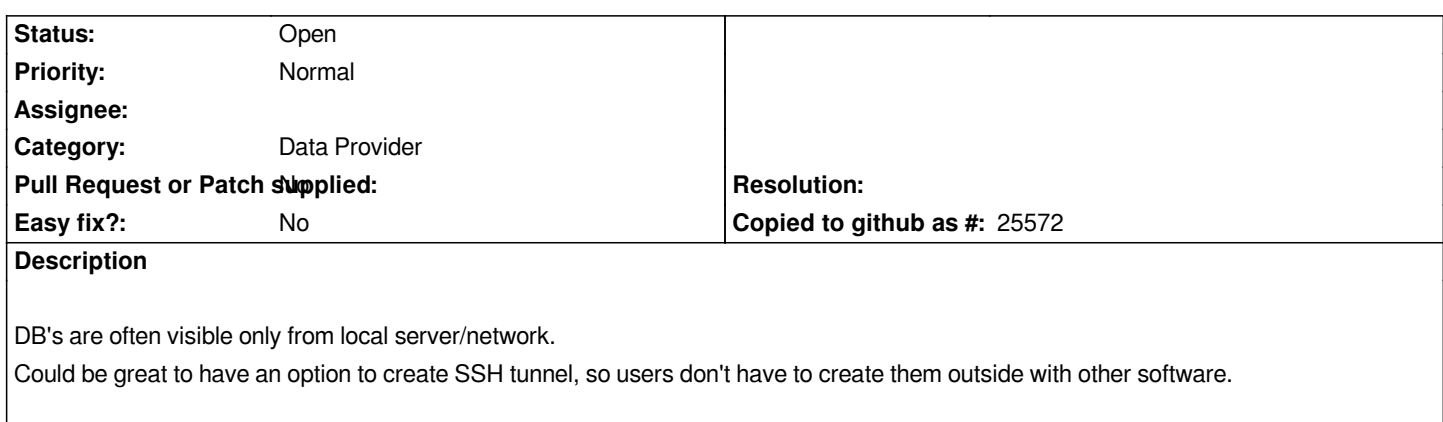